# **Supportive skill building & personal guidance**

**Steps for a personalized intervention to address problem behavior, build skills, and problem-solve underlying causes**

*Ripple Effects for Teens* Aggression Alcohol **Attendance** Attention Blurting out Bragging Breaking rules **Bullving** Cheating–in school Chew **Curfew** Cursing Cutting class Defiance **Discipline** Dispute–with teacher **Disrespect** Disrupting class Dress code Driving drunk Dropping out Fighting **Gambling** Gossip **Graffiti** Hate crime **Hitting Horseplay** Hurting animals **Huffing** Instructions – following Lying Marijuana Mean Name-calling Prostituted Pushing Put-downs Racial conflict **Rebellion Recklessness** Selling drugs Sexual harasser **Shoplifiting Slurs** Smoking **Stalker Stealing** Suspended Talking back Teasing Threats- to kill **Truancy** Vandalism Vaping Weapons

## **1. Start with a strength topic as a foundation for growth**

**For a first-time user, assign the student "Learning Styles" or "Strengths." For a returning user, either assign a strengthbuilding topic that is related to #3 (ex. Assertive) or encourage a student to choose a topic in the "KEYS."**

#### **2. Next, assign the topic that has caused immediate concern/referral – (ex. Defiance)**

**The topic list includes dozens of behavioral infractions cited in schools. (See side bar) The multimedia tutorial for each topic automatically leads students to training in cognitivebehavioral strategies that are correlated with changing the specific problematic behavior.**

### **3. Then invite students to privately scroll through the topic list to find out what they think might be the reason behind their behavior or to problem solve a personal challenge.**

**Students exhibit the same problem behavior for a variety of different reasons. Don't guess or interrogate them about what those reasons are. Instead, ask students to scroll down the topic list to find something that THEY think could be connected to their behavior. The program addresses health and mental health issues and risk factors in multiple domains. Trust their instincts to find what they need.** *Respect their privacy***, don't hover or over direct. In many cases, after using the program in private, students will disclose the underlying problem to a trusting adult.**

*Ripple Effects for Kids* Absent Alcohol Attention - paying Blurting out Breaking rules Bully – you do it Cheating **Cigarettes** Cursing Defiance Fighting Gossiping Hands and feet **Hitting Horseplay Huffing** Instructions – following Lying Marijuana Name-calling Pushing and shoving Respect Rules **Smoking** Stealing Talking back **Tardy** Teasing **Threats Tobacco** Weapons

**4. End with skill training in core social-emotional abilities. Either you or the student can pick a skill to develop from the "Keys" list in the program – (example: Controlling impulses) Present this as a process of empowerment, not punishment. The program organizes key abilities into five categories: knowing yourself, controlling yourself, being aware of others, connecting with others, and decision making.**

## **5. Check student tracking system for completion**

**Have student show you their scorecard to confirm completion of assigned task. Check the Data Viewer for a record of student time (dosage). Continue to respect student privacy. If you see records of private exploration, do NOT ask the student about that exploration. If you do, they will cease to trust the program.** 

**\*\*Got It, Journal, and Profile will show completed. Not all topics have a Profile or Got It 2.**

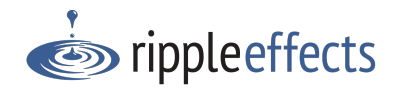